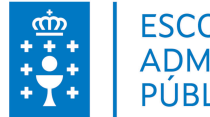

### **1. DATOS DA ACTIVIDADE**

**NOME:** Informática básica

**GRUPO:** Cursos TIC Xustiza

**ÁREA:** Proceso de traballo

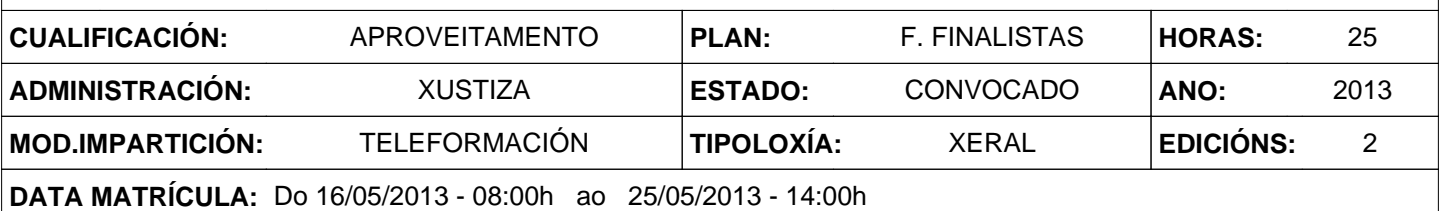

## **2. DESCRICIÓNS**

#### **DESCRICIÓN CURSO**

Coñecemento xeral das tecnoloxías da información e as comunicacións (TIC), con especial referencia aos sistema informáticos e ás redes de telecomunicación. Conceptos sobre a aplicación da informática no ámbito da administración de Xustiza: visión ética das TIC. Aplicación das TIC ao desempeño profesional: o procesador de textos Word 2010 (edición e formatado, imaxes e táboas)

#### **DESTINATARIOS**

Empregados públicos e membros das bolsas de interinos dos corpos de xestión procesual e administrativa, tramitación procesual e administrativa e auxilio xudicial da Administración de Xustiza, dependentes da Comunidade Autónoma de Galicia.

#### **PROGRAMA**

1)Informática e Dereito: a)Introdución aos sistemas de información e ás redes de comunicacións: Concepto de sistema. Sistemas de Información. Sistemas informáticos. Conceptos básicos de redes de telecomunicacións. Normalización das redes de comunicacións. Conceptos sobre redes. b)Fundamentos éticos e xurídicos das TIC: Concepto de ética. Visión ética das TIC. Informática xudicial vs Dereito informático. Protección xurídica do software. Formatos abertos vs pechados. Tipos de delitos informáticos. Riscos no uso de Internet. Comercio electrónico. Validez dos documentos electrónicos. Protección de datos de carácter persoal.

2)Microsoft Word 2010: a)Módulo I: Introdución a Microsoft Word 2010.- Portada. Obxectivos. Introdución. Executar Word. A contorna de traballo: A folla de papel, a barra de título, a barra de ferramentas de acceso rápido, os botóns de control de xanela, fita de opcións, barra de desprazamento, barras de regra, barra de estado. Novo Documento. Abrir un Documento. Gardar un Documento. b)Módulo II: Introdución e edición de Texto.- Obxectivos. Inserción de texto. Eliminar texto. Desprazamento polo documento. Seleccionar texto. Cortar, copiar e colar. Buscar e substituír. Desfacer e refacer. c)Módulo III: Formatado do texto no documento.- Obxectivos. Formatos de carácter. Formatos de parágrafo. Aliñamento. Sangrías e espazamento. Bordos e cor de fondo. Numeración e viñetas. Temas, estilos e táboa de contidos. d)Módulo IV: Manexo de imaxes no texto.- Obxectivos. Inserir imaxe dende arquivo. Inserir imaxes predeseñadas. Capturar unha pantalla. Modificar tamaño, rotación e escala. Recortar. Posición. Axustar texto. Estilos rápidos. Bordos e efectos de imaxe. Axuste de formato. Práctica. e)Módulo V: Configuración e formatado de páxina.- Obxectivos. Deseño de páxina. Seccións. Cabeceira e pé de páxina. Columnas. Imprimir un documento. f)Módulo VI: Táboas.- Obxectivos. Tabulacións. Cadro de diálogo de tabulacións. Táboas. Filas, columnas e celas. Seleccionar cela. Seleccionar filas e columnas. Mover e modificar a táboa. Estilos, Bordos e sombreado. Inserir contido. Combinar e dividir celas. Tamaño das celas. Aliñamento horizontal e vertical. Orientación do texto. Marxes das celas.

#### **CRITERIOS DE SELECCIÓN**

Os criterios selectivos que serán empregados son os sinalados con carácter xeral na resolución da Escola Galega de Administración Pública do 4 de xaneiro de 2008 (DOG nº 7, do 10 de xaneiro).

# **3. DATOS EDICIÓNS**

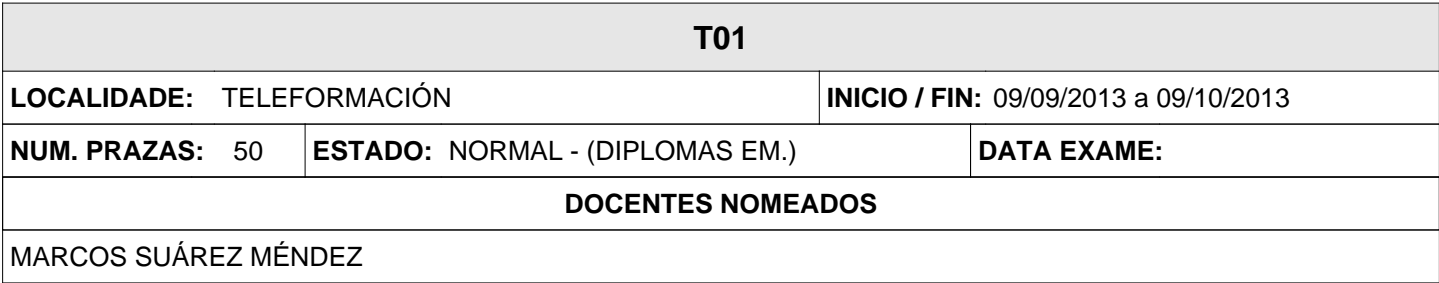

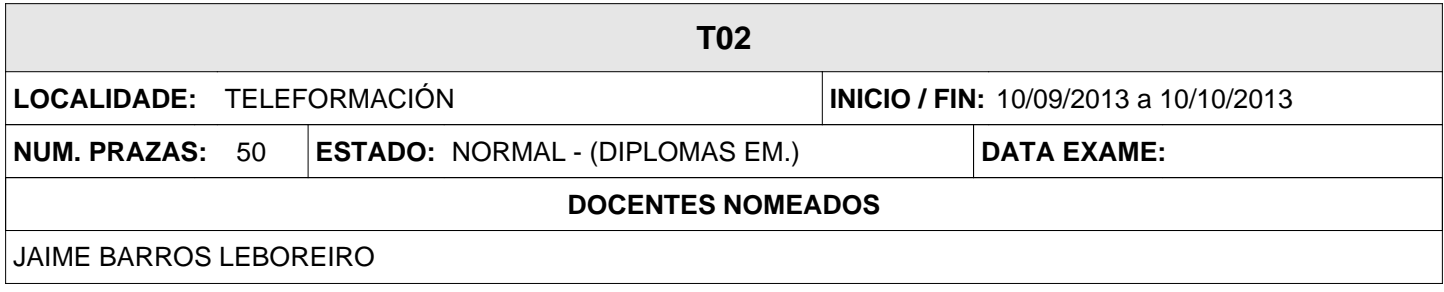